# **Lecture 10: Multi-Objective Optimization Exercises**

# **Multi-Objective Optimization in GOSET**

- GOSET employ an **elitist GA** for the multi-objective optimization problem
- **Diversity control algorithms** are also employed to prevent over-crowding of the individuals in a specific region of the solution space
- The non-dominated solutions are identified using the recursive algorithm proposed by **Kung** et al.

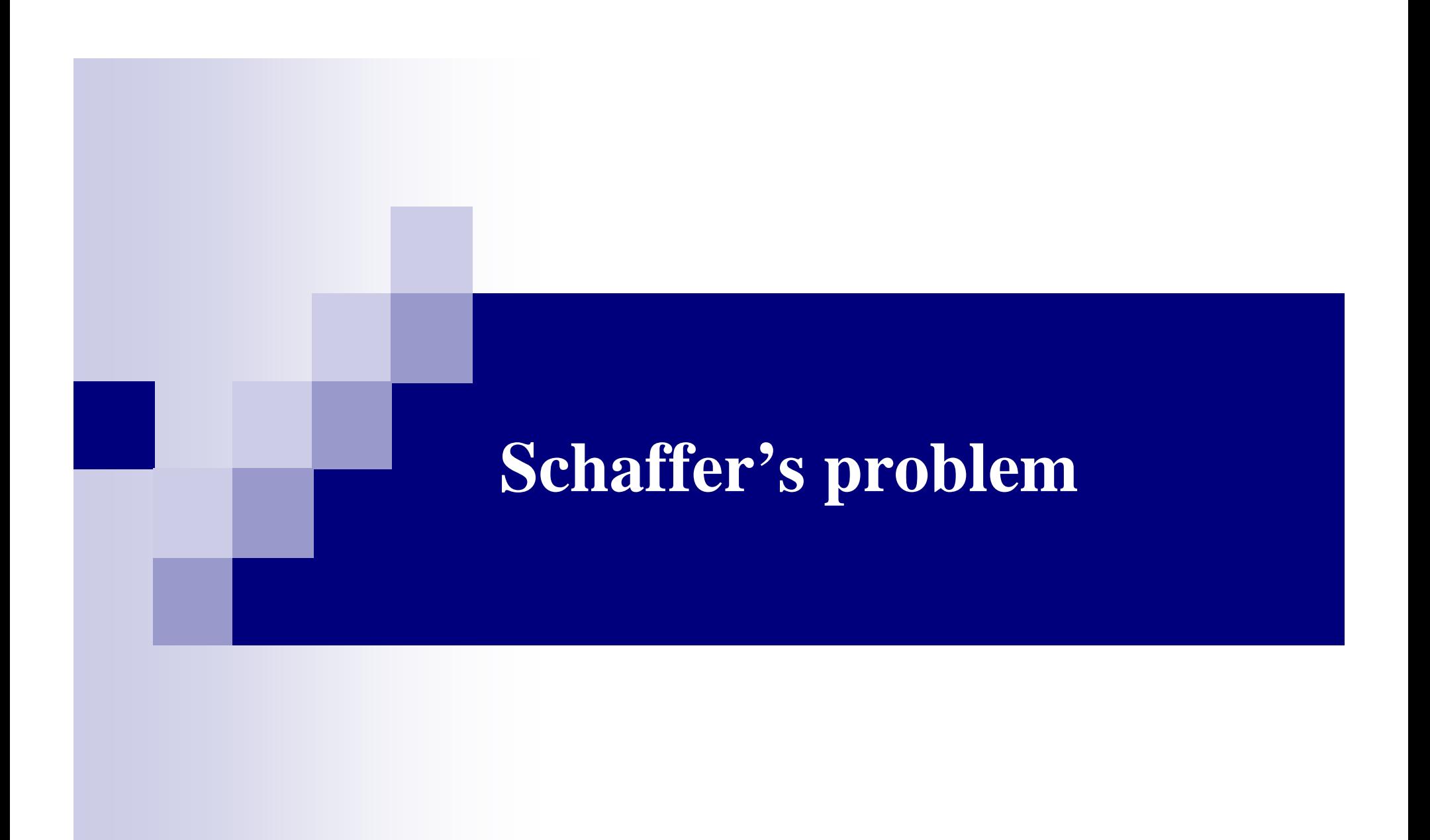

## **Problem Statement**

■ Schaffer's problem is a single variable problem with two objectives to be minimized

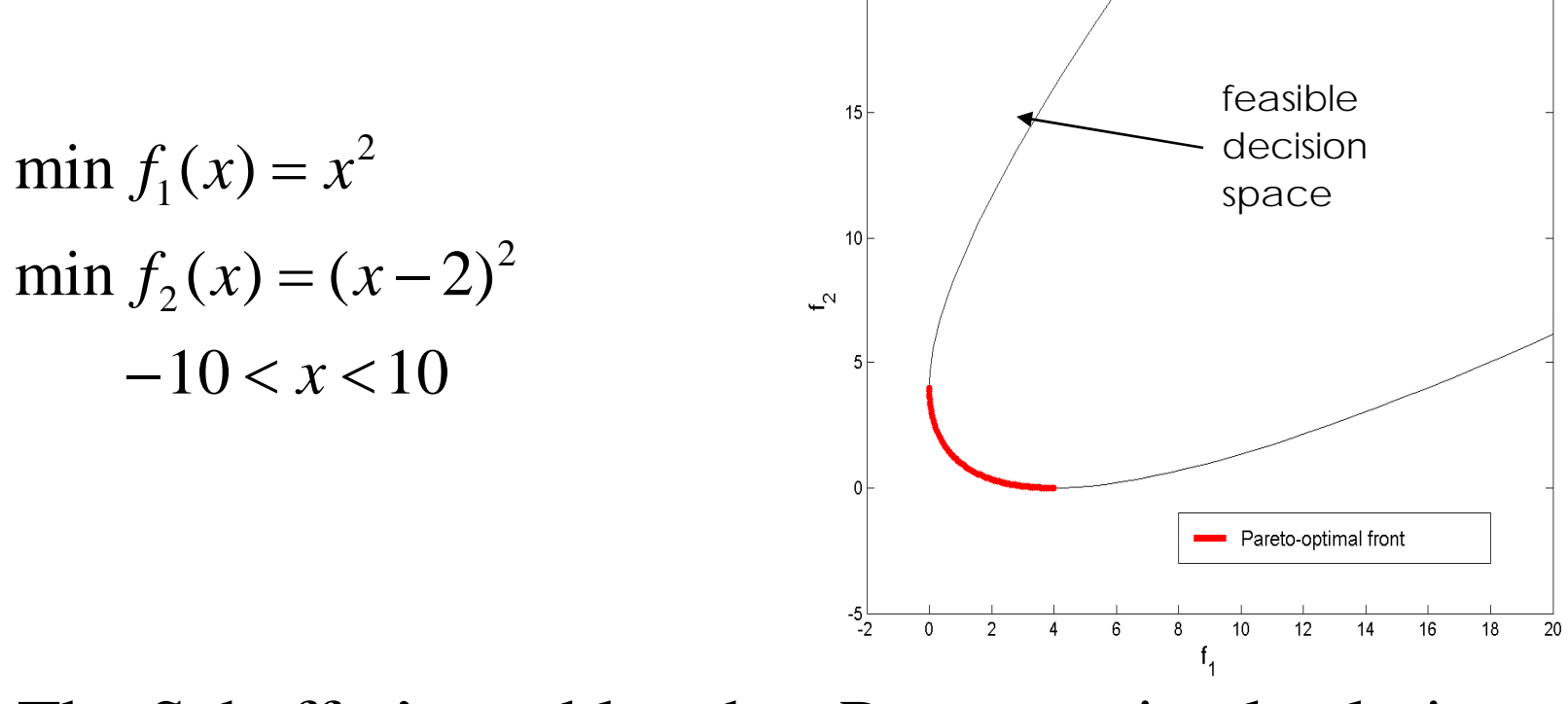

■ The Schaffer's problem has Pareto optimal solutions *x* <sup>∈</sup>[0, 2]

## **Fitness Function**

- Two objectives have positive values and they are to be minimized
- $\blacksquare$  The fitness function values are defined to be the negative of the objective function values

## **schaffer.m**

% Schaffer's problem function  $[f] = \text{schafter}(x)$ 

 $f(1,1) = -x(1)^{2}$  $f(2,1) = -(\mathbf{x}(1)-2)^{2}$ 

### **schaffer\_problem.m**

% Optimization of Schaffer's Problem

```
% Initialize the parameters
GAP = qapdefault(2);
GAP.fp\_ngen = 20;GAP.fp obj = 0;GAP.sc\_alg = 1;GAP.op\_list = []GAP.pp list = [1 2];
GAP.pp_style = [1 1];
GAP.pp sign = [-1 -1];GAP.pp axis = [-2 25 -2 25];
```
 $\approx$   $x1$  $\textdegree$  qene  $1$ GAP.gd\_min =  $[-10]$ ; GAP.gd\_max =  $[ 10 ]$ ;  $GAP.gd_type = [ 2 ];$ GAP.gd\_cid =  $[ 1 ]$ ;

 $[P, GAS] = qa$ optimize(@schaffer fit,GAP, $[$ ], $[$ ], $[$ ], $[$ ]);

## **Pareto Plot (100 Generations)**

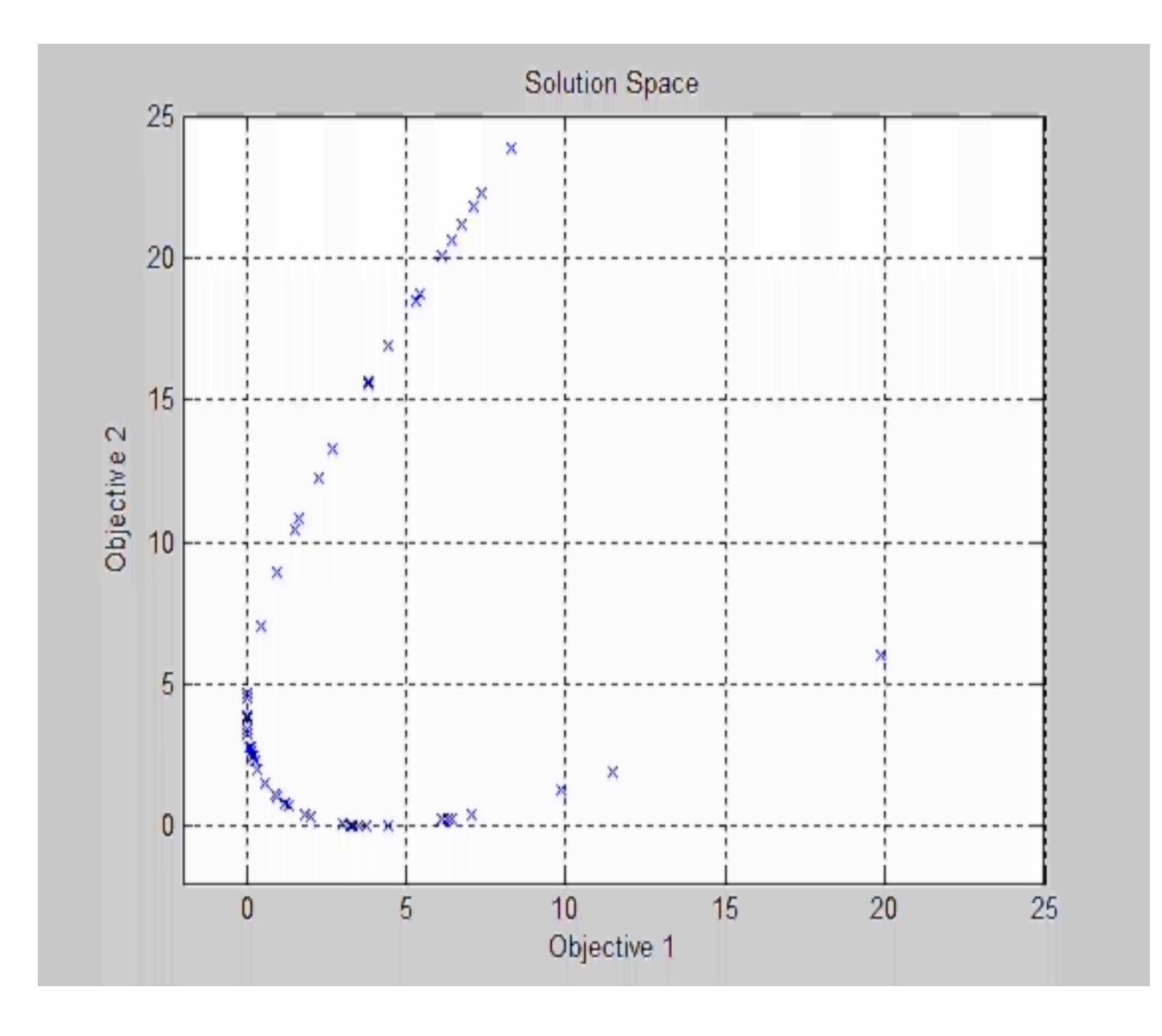

8

# **GUI approach**

### **Define the fitness function**

- $\Box$  In the fitness function window, browse and select the fitness function 'schaffer.m' defined in the command line approach
- □ Schaffer's problem has two objective functions and thus the number of objective functions is set to 2

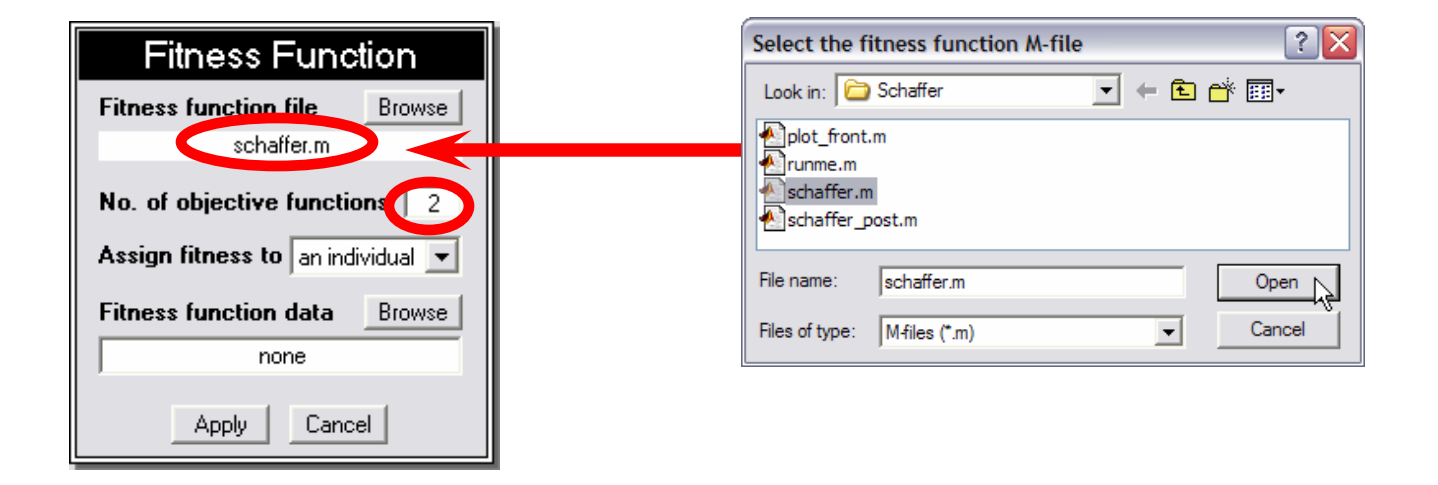

#### **• Define the gene parameters**

 $\Box$  There are only 1 parameter values in this problem, so set the total number of genes to **1**

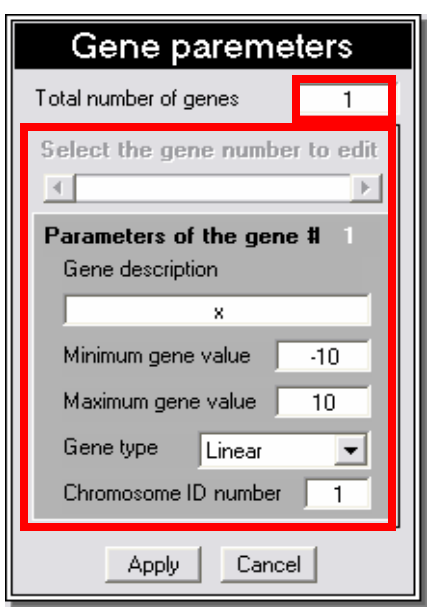

 $\Box$  The minimum and maximum gene value for *<sup>x</sup>* are to **-10** and **10**, '**Linear**' gene type is used

#### **Define the fundamental parameters**

- $\Box$  In the fundamental parameter input field, set the number of total generations to **20**, the initial population size to **100**, the population size to **100**
- $\Box$  As there are two objective functions, 'objective function to optimize' is set to **0** then click 'apply'

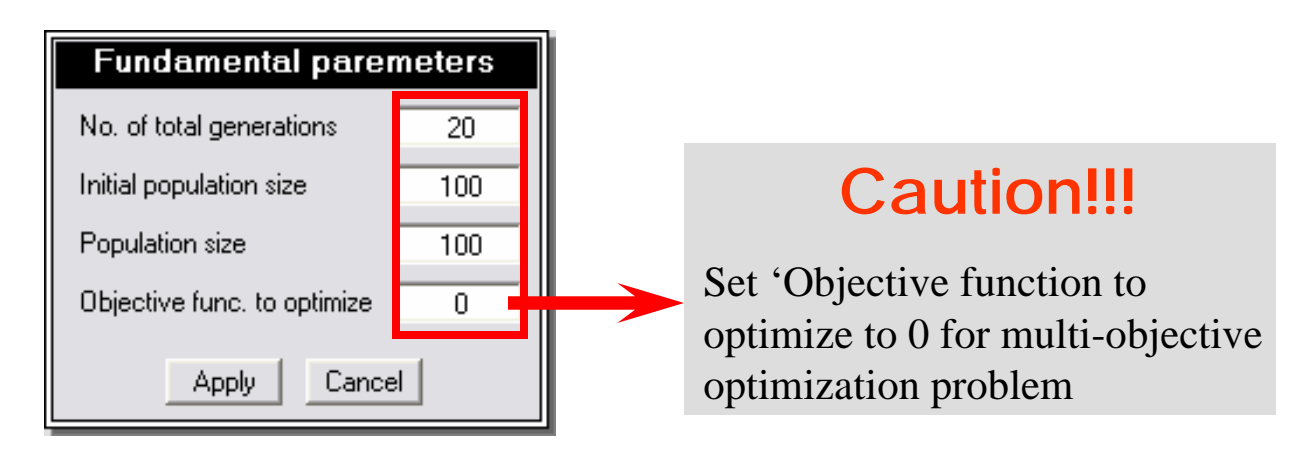

#### M. Define the scaling parameters

 $\Box$ The scaling algorithm is set to 'Map minimum to zero'

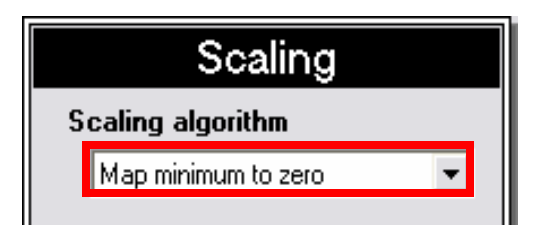

#### **• Define the plotting parameters**

- $\Box$  To display the Pareto plot, 'Objectives for plot' for the objective plot is set to '[ ]' and the 'Objectives for plot' for the Pareto plot is set to  $[1 2]'$
- $\Box$  'Plot scale' for the Pareto plot parameters are linear for all objectives
- $\Box$ Sign of fitness is set to -1 for both objectives
- $\Box$ Axis limits are defined as [ -2 25 -2 25]

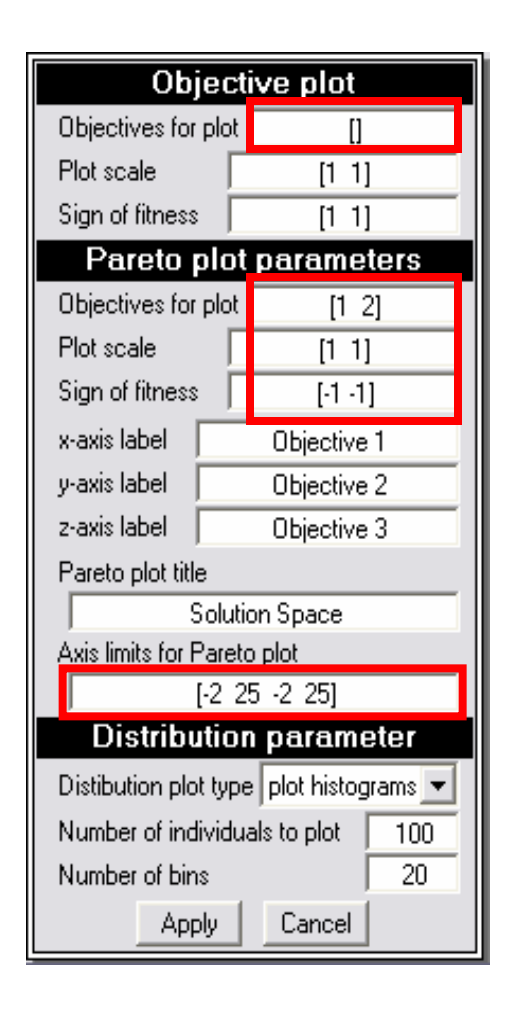

- **Define the output reporting level** 
	- $\Box$  For the text and graphical report, check the reporting option is set to '**Text and plot**'

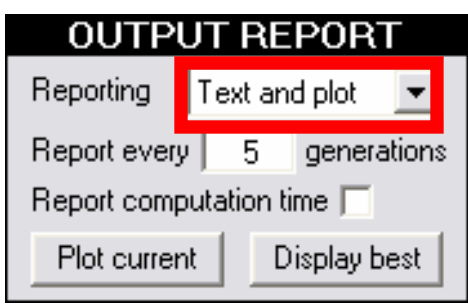

#### **Start GOSET**

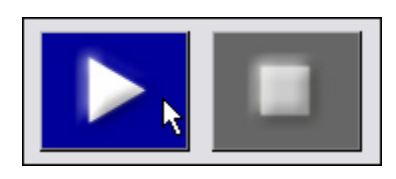

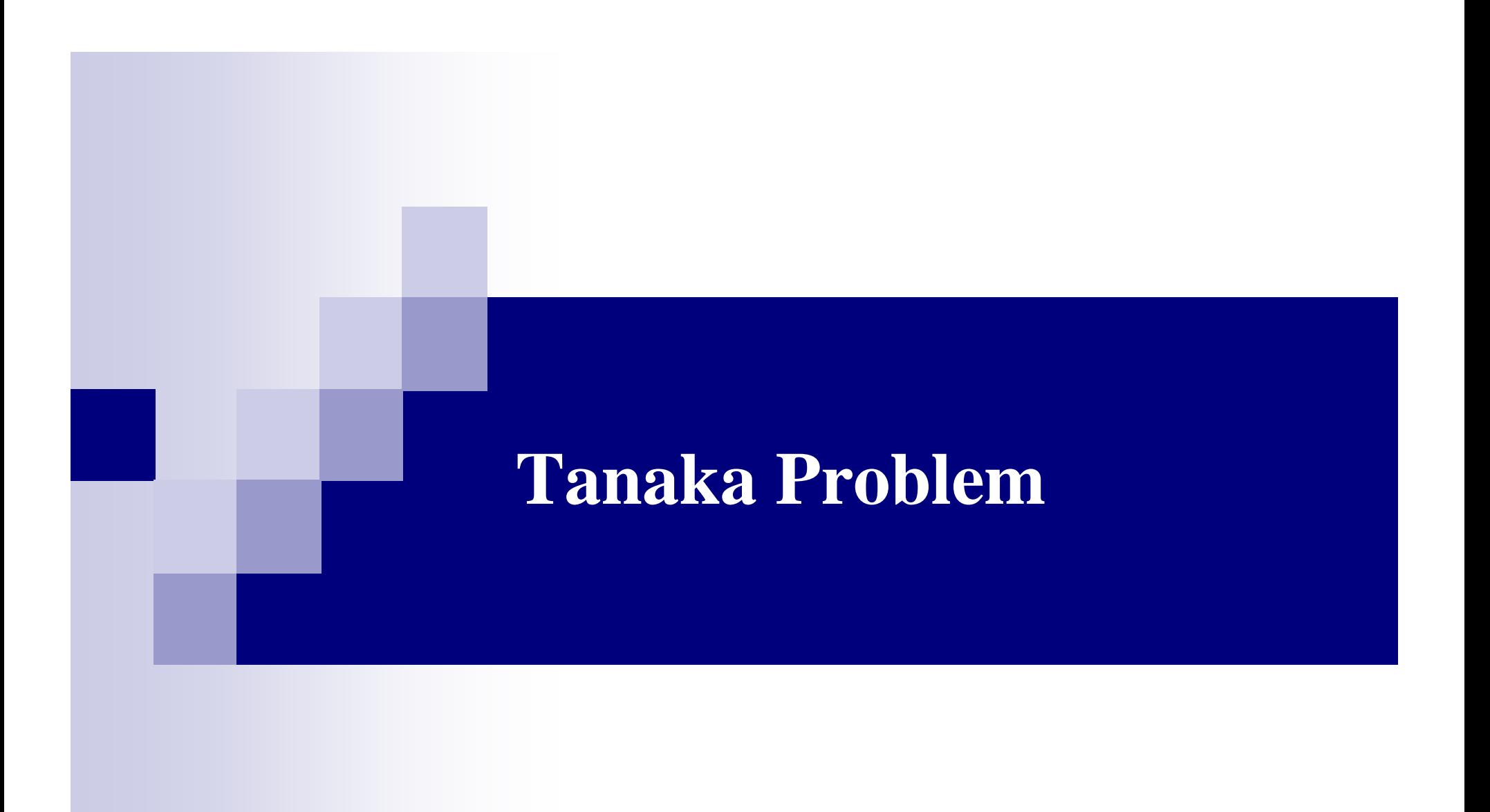

### **Problem Statement**

**Tanaka problem is a constrained optimization problem** with two objectives to be minimized

$$
\min f_1(x_1, x_2) = x_1
$$
  
\n
$$
\min f_2(x_1, x_2) = x_2
$$
  
\nsubject to  $C_1(x_1, x_2) = x_1^2 + x_2^2 - 1 - 0.1 \cos \left( 16 \arctan \frac{x_1}{x_2} \right) \ge 0, \quad 0 \le x_1 \le \pi,$   
\n
$$
C_2(x_1, x_2) = (x_1 - 0.5)^2 + (x_2 - 0.5)^2 \le 0.5, \qquad 0 \le x_2 \le \pi.
$$

• Note the variable space is also the objective space

### **Tanaka Problem**

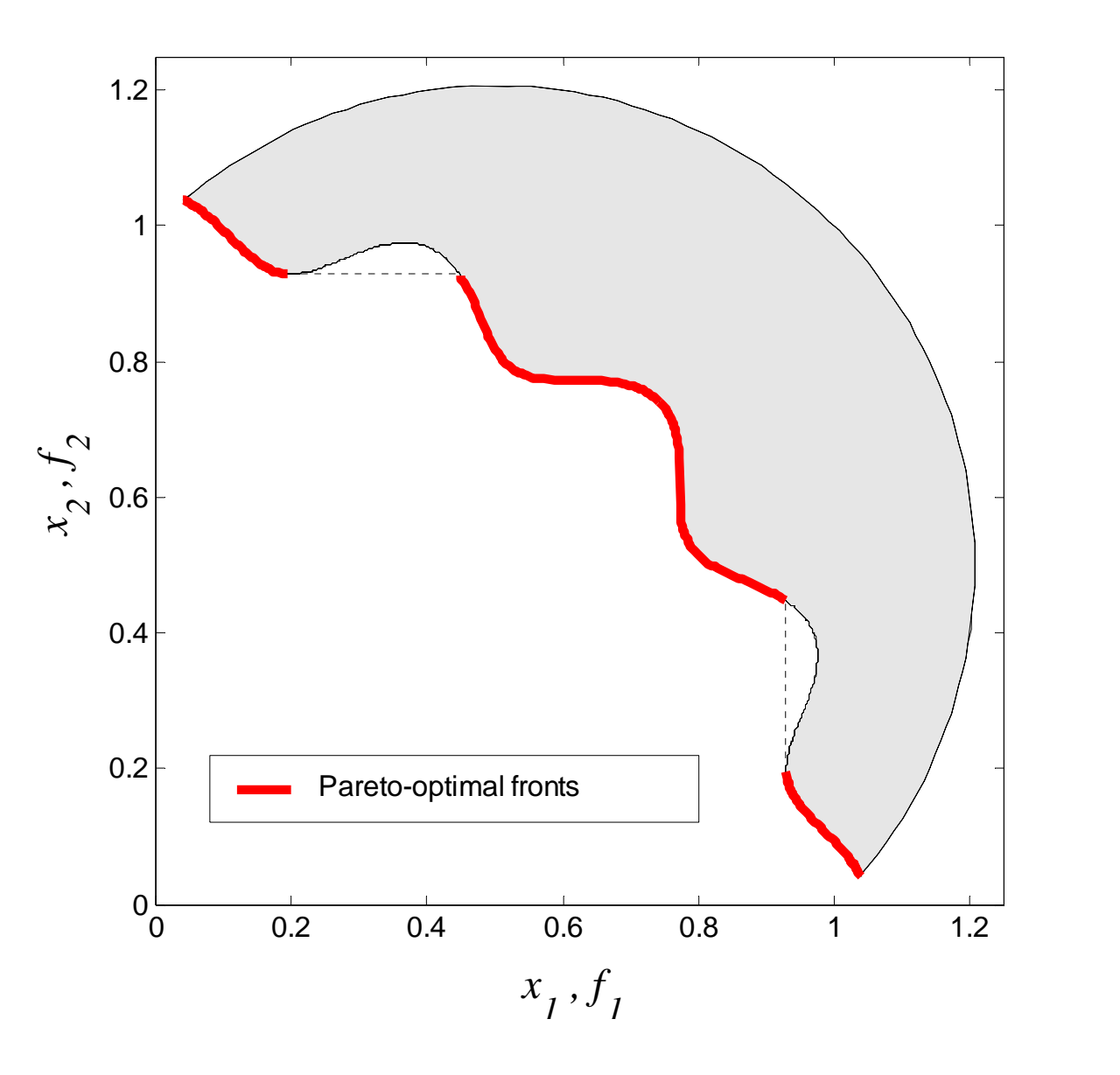

16

## **Fitness Function**

- Two objectives have positive values and they are to be minimized
- $\blacksquare$  The fitness function values are defined to be the negative of the objective function values
- Infeasible solutions are assigned with  $-10$  to reduce the chance of surviving

### **tanaka.m**

```
% Tanaka problem (1995)
function [f] = \text{tanaka}(x)C1 = x(1)^2+x(2)^2-1-0.1*cos(16*atan(x(1)/x(2))) = 0;C2 = (x(1)-0.5)^2+(x(2)-0.5)^2 <= 0.5;
if C1 & C2 f(1,1) = -x(1);f(2,1) = -x(2);
elsef(1,1) = -10;f(2,1) = -10;
```
end

### **tanaka\_problem.m**

#### % Initialize the parameters

```
GAP = gapdefault(2);
```
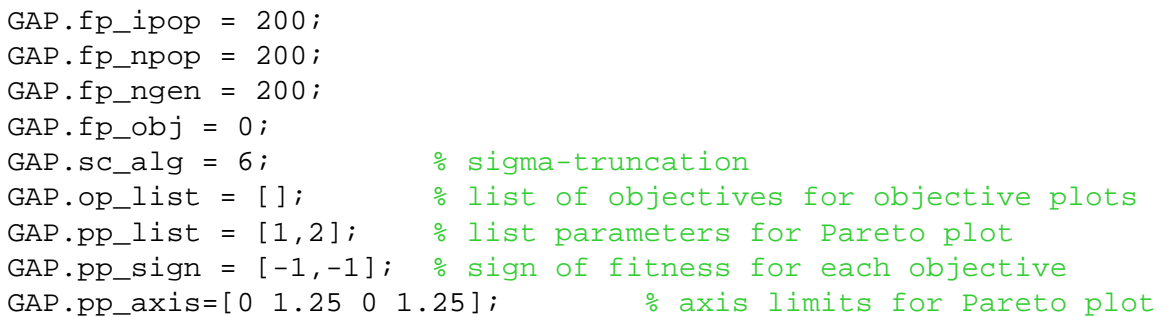

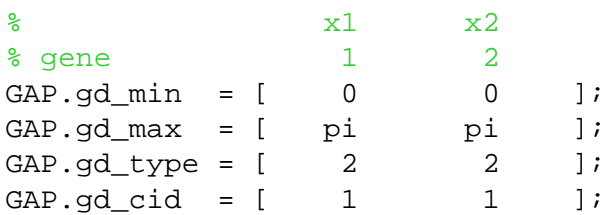

#### % perform optimization

[P,GAS]=gaoptimize(@tanaka,GAP,[],[],[],[]);

#### % find the nondominated set

```
nd=nondom(P.mfit,1);
ndi=find(nd==1);figure(2);
plot(P.mfit(1,ndi),P.mfit(2,ndi),'ro');
title('Non Dominated Solutions');
xlabel('Objective 1');
ylabel('Objective 2');
```
### Pareto Plot

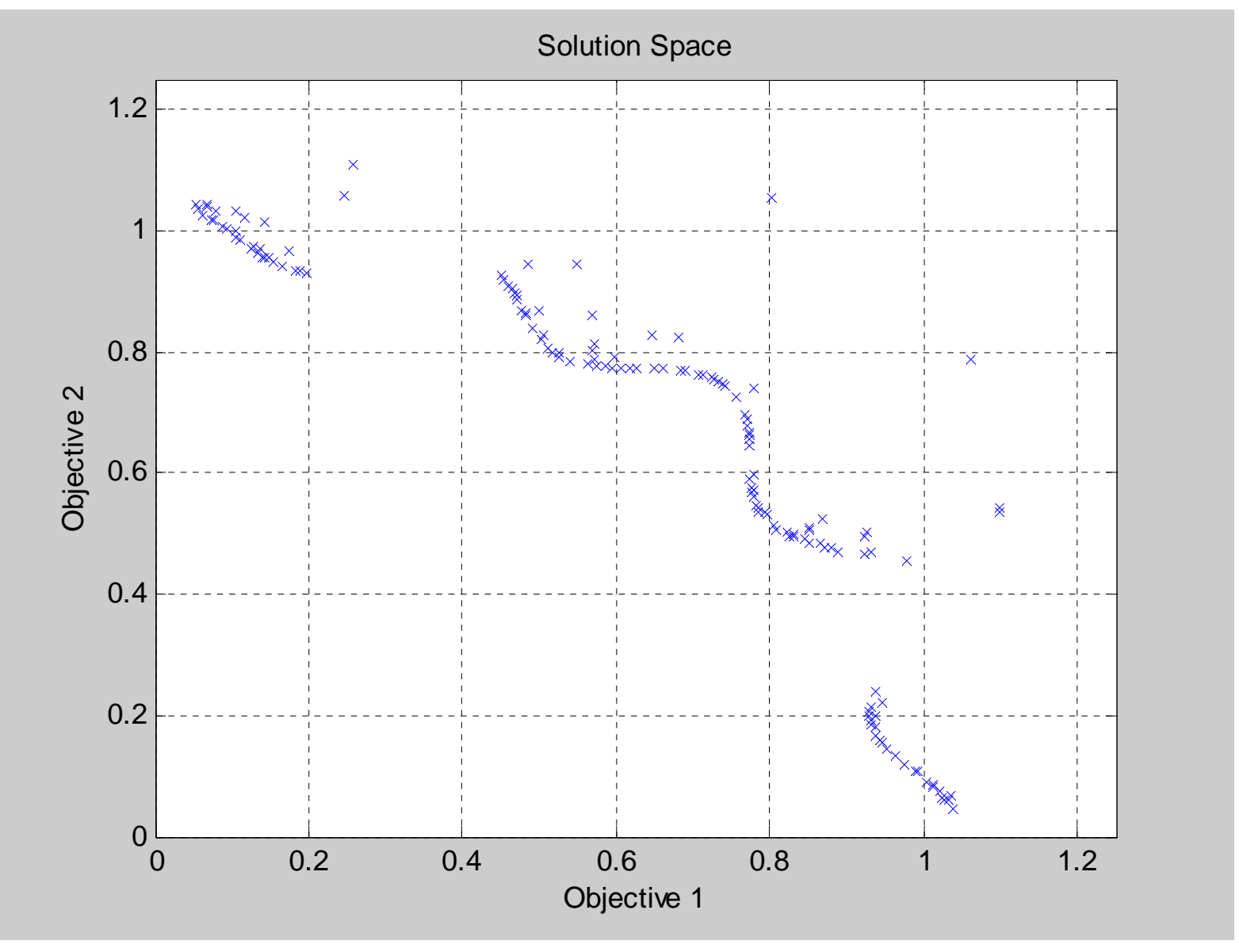

20

# **Non Dominated Solutions**

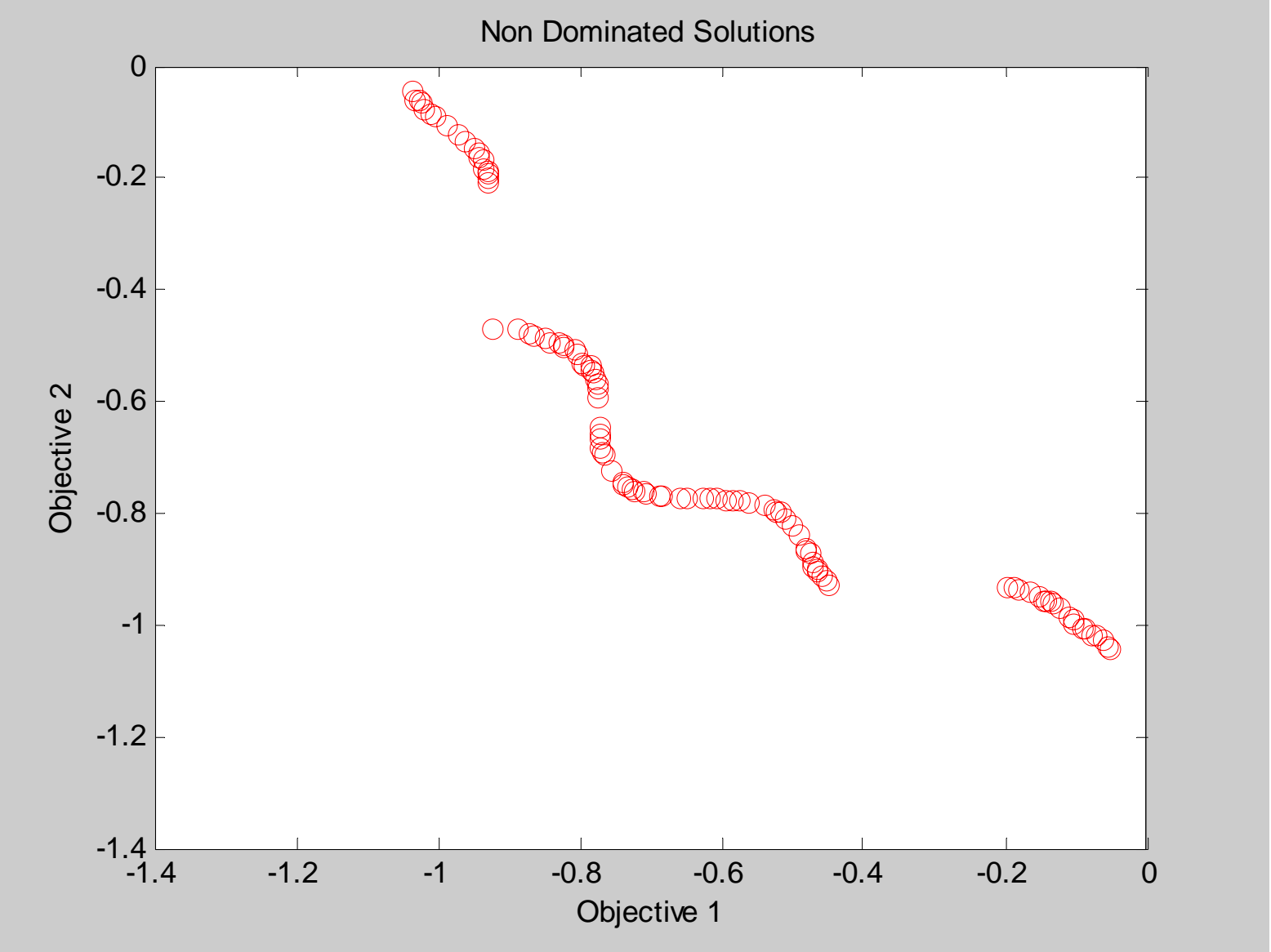

# **Return of the … Electromagnet**

# **Recall Our Electromagnet Design**

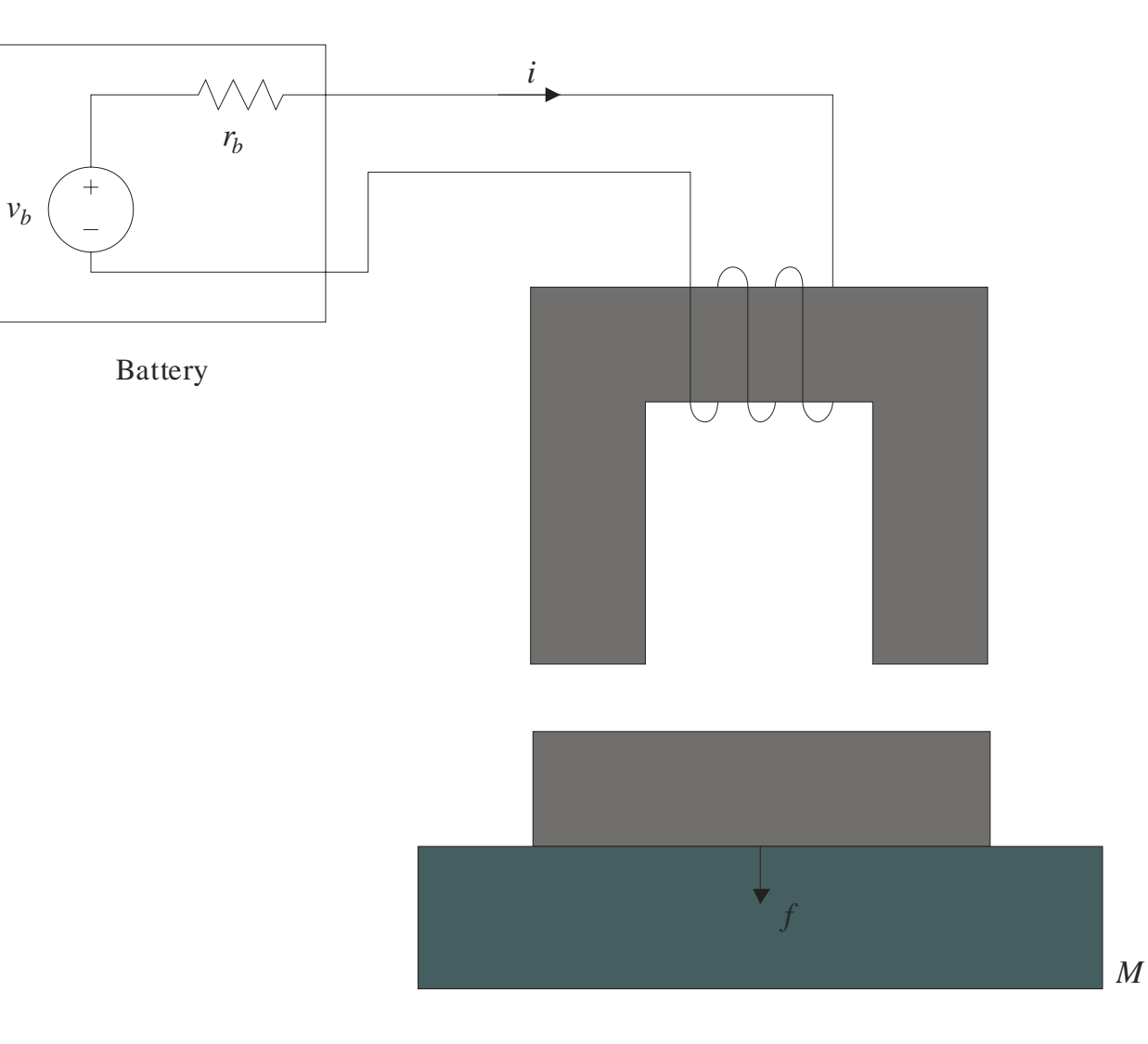

23

# **Multi Objective Fitness Function**

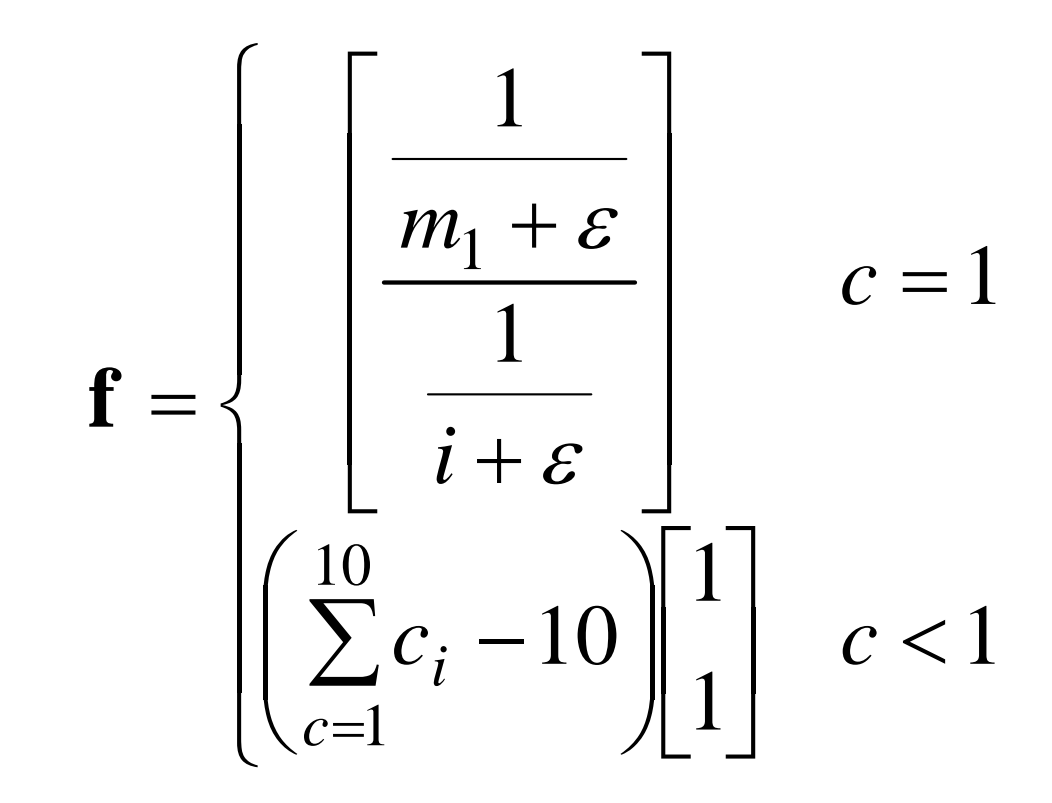

24

# **New Matlab Files**

- Electromagnet\_MultiObjective\_Fitness.m
- Electromagnet\_MultiObjective\_Design.m
- Electromagnet\_MultiObjective\_Design\_Review.m

# **Fitness Function Changes**

#### ■ Electromagnet\_Fitness

```
% compute the fitness
```

```
if (cmin == 1)
```

```
fitness = 1/(m1+1e-6);
```
#### else

```
fitness = sum(c)-length(c);
```
end

#### ■ Electromagnet\_MultiObjective\_Fitness

```
% compute the fitness
```

```
if (cmin == 1)
```

```
fitness = [1/(m1+1e-6); 1/(i+1e-6)];
```
else

```
fitness = (sum(c)-length(c))^*[1; 1];end
```
### **Electromagnet\_MultiObjective\_Design.m**

% Electromagnet Design

%

% Written by:

% Ricky Chan for S.D. Sudhoff

% School of Electrical and Computer Engineering

% 1285 Electrical Engineering Building

% West Lafayette, IN 47907-1285

% E-mail: sudhoff@ecn.purdue.edu

#### % Set Up Population

GAP  $=$  gapdefault(2);  $GAP.fp\_ngen = 2500;$ GAP.fp  $ipop = 500;$ GAP. fp  $npop = 500$ ; GAP.mc  $alg = 4.0$ ; GAP.dt alg =  $3$ ;

#### % Set Up Reporting

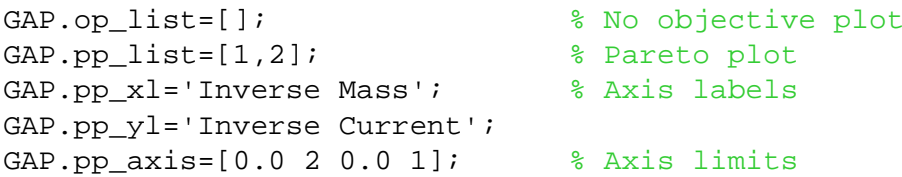

#### % Set Up Migrations

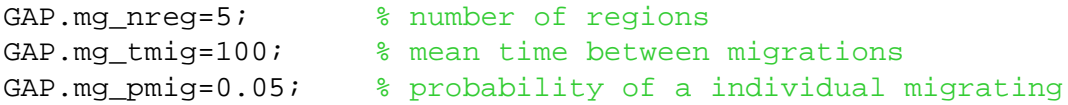

#### % Units

 $mm=1.0e-3;$  $cm=1.0e-2;$ 

### **Electromagnet\_MultiObjective\_Design.m**

```
% Problem Requirement Data
Psi.M = 10; % Mass of object (Kg)
Psi(G = 9.8; \frac{1}{2} = 9.8;
Psi: q = 0.5*cm; = 0.5*cm;
Psi.rhow = [ 8900; 2701]; % Wire - Kg/m3
Psi.sigmaw = [ 58.0; 35.4]*1e6; % Wire - A/Ohm
Psi.jmaxw = [ 7.62; 6.14]*1e6; 8 Wire - A/m2
Psi.descw = ['Copper '; 'Aluminum']; % Wire - Description
Psi.bmaxm = [ 1.4; 0.7; 1.2]; % Steel - Bsat, T
Psi = [7064.1; 8069.4; 7892.1]; % Steel - Density Kg/m3
Psi.myum = [ 15000; 6000; 3500]; % Steel - Perm., (relative)
Psi.descm = ['Microsil '; ...
          'Superperm 80'; ...
          'Superperm 49']; % Steel - Description
Psi.imax = 6; % Maximum current, A
Psi.lmax = 10e-2;<br>
Psi.lmax = 10e-2;
Psi.pfmax = 0.7; etc. and the matrix of the matrix of the matrix of the matrix of the matrix of the matrix of the matrix of the matrix of the matrix of the matrix of the matrix of the matrix of the matrix of the matrix of 
Psi.vb = 12; % Battery Voltage
Psi.rb = 0.5; % Battery Resistance
% Genetic Mapping
% mw ac N mm ws rww ds rdw we rwi rwb dGAP.qd min = [ 1 1e-8 10 1 1*cm 0.1 1*mm 0.1 1*mm 0.2 0.2 1*mm];GAP.gd max = [ 2 \text{1e-4 } 1\text{e}3 \quad 3 \quad 10*cm \quad 1.0 \quad 20*cm \quad 1.0 \quad 5*cm \quad 2.0 \quad 2.0 \quad 10*cm];
GAP.gd type = [ 1 3 3 1 3 3 3 3 3 3 3];
GAP.gd_cid = [ 1 1 1 1 1 1 1 1 1 1 1 1 ];
```
#### % Solve Problem

[fP,GAS]= gaoptimize(@Electromagnet\_MultiObjective\_Fitness,GAP,Psi,[],[],[]);

```
% Save run
```

```
s=input('Type 1 to Save Run ');
if (s==1)save sample multi objective run
end
```
### **Electromagnet\_MultiObjective\_Design\_Review.m**

% Electromagnet Design Review

% Illustrates the evolution of the electromagnet design

 $\%$ 

% Written by:

% S.D. Sudhoff

- % School of Electrical and Computer Engineering
- % 1285 Electrical Engineering Building

% West Lafayette, IN 47907-1285

% E-mail: sudhoff@ecn.purdue.edu

clear all

load sample multi objective run

#### % Plot Pareto Optimal Front in Objective Space

non dominated status=nondom(fP.mfit,1); non\_dominated\_indices=find(non\_dominated\_status==1); Mass=1./fP.mfit(1,non\_dominated\_indices)-1e-6; Current=1./fP.mfit(2,non\_dominated\_indices)-1e-6; figure(2) plot(Mass,Current,'ro'); xlabel('Mass, kg'); ylabel('Current, A'); title('Trade Off Between Mass and Current Draw');

#### % Minimum Mass Design

mmd=GAS.bestgenes(:,GAS.cg,1); Electromagnet MultiObjective Fitness(mmd,Psi,3);

#### % Minimum Current Design

mcd=GAS.bestgenes(:,GAS.cg,2); Electromagnet\_MultiObjective\_Fitness(mcd,Psi,5);

## **Pareto Plot**

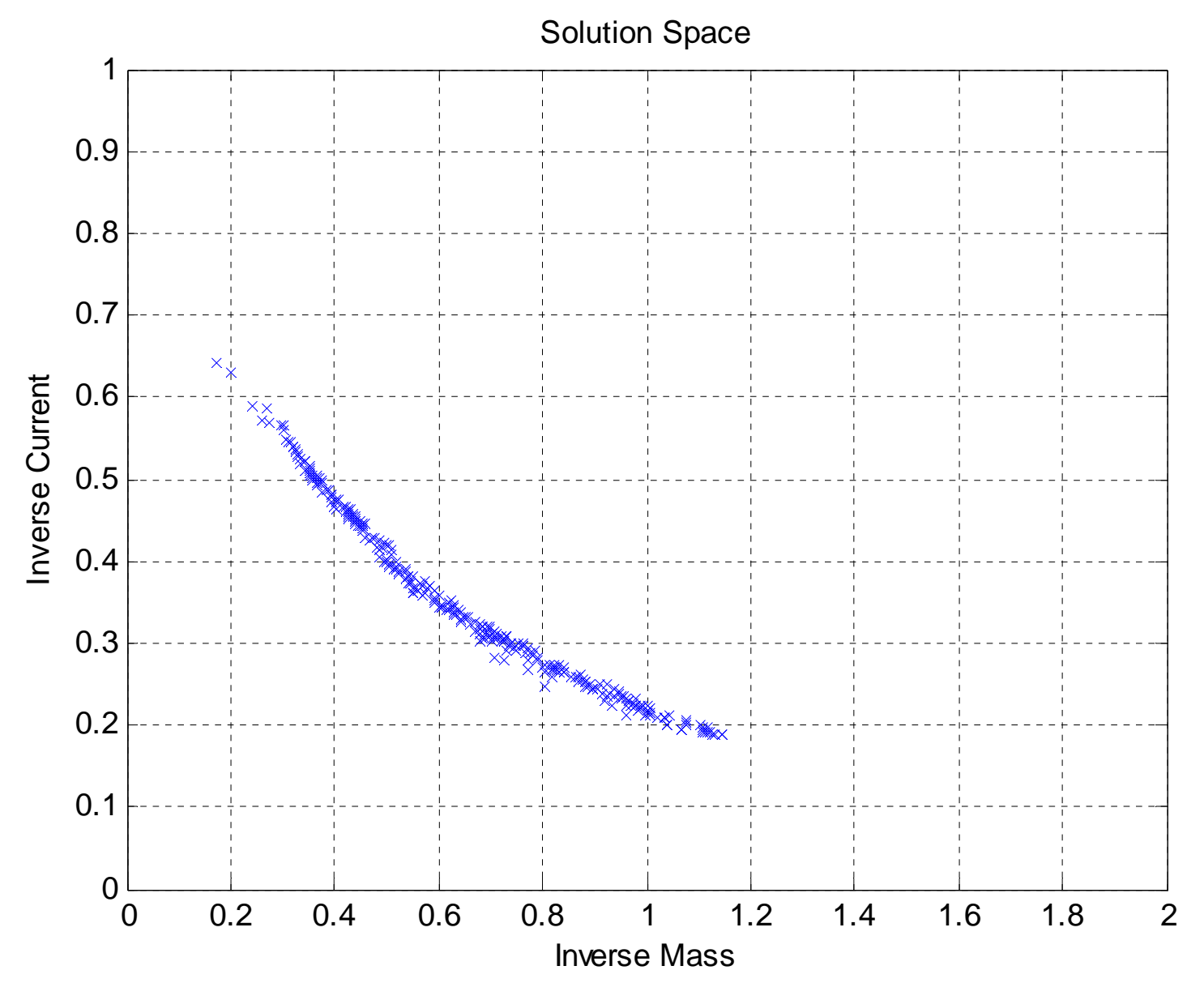

30

# **Design Space**

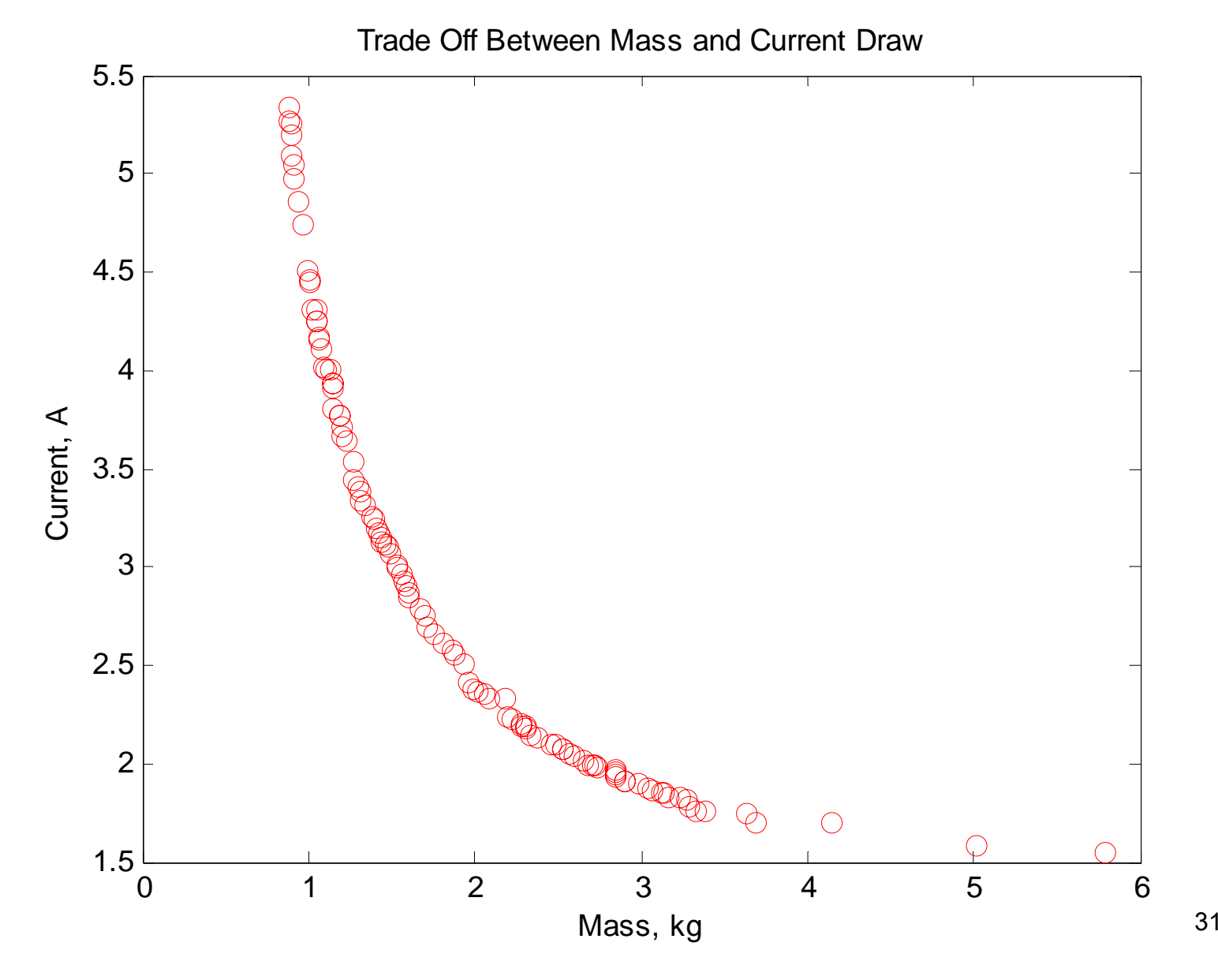

# **Design Extremes**

**Design 1**  $Mass: 0.874$  kg □ Current: 5.33 A **Design 2** Mass: 5.79 kg  $\Box$ Current: 1.56 A

# **Design Extremes**

### Design 1 Design 2

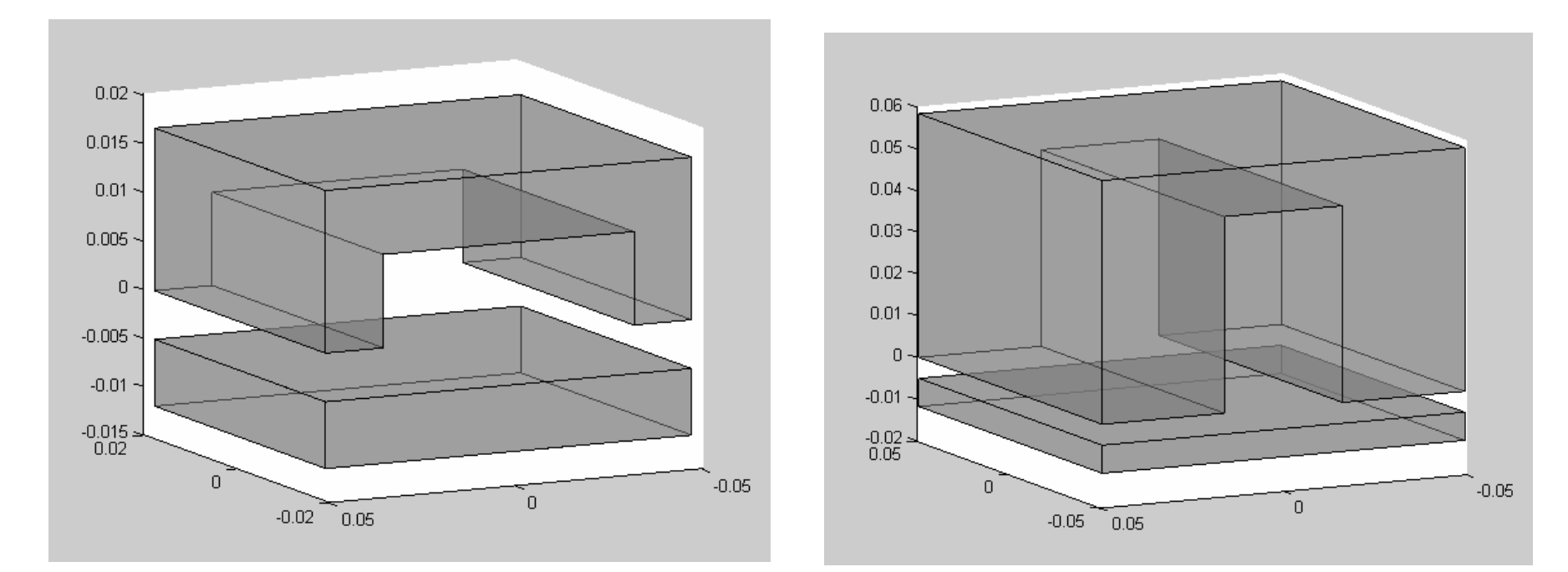

# **Design Extremes**

 $0.15$  $0.15$  $0.1$  $0.1$  $0.05$  $0.05$  $\,0\,$  $\vert 0 \vert$  $-0.05$  $-0.05$  $-0.1$  $-0.1$  $-0.15$  $-0.15$  $-0.1$  $-0.05$  $\mathbf 0$  $0.05$  $0.1$  $-0.1$  $-0.05$  $\overline{0}$  $0.05 0.1$ 

### Design 1 Design 2

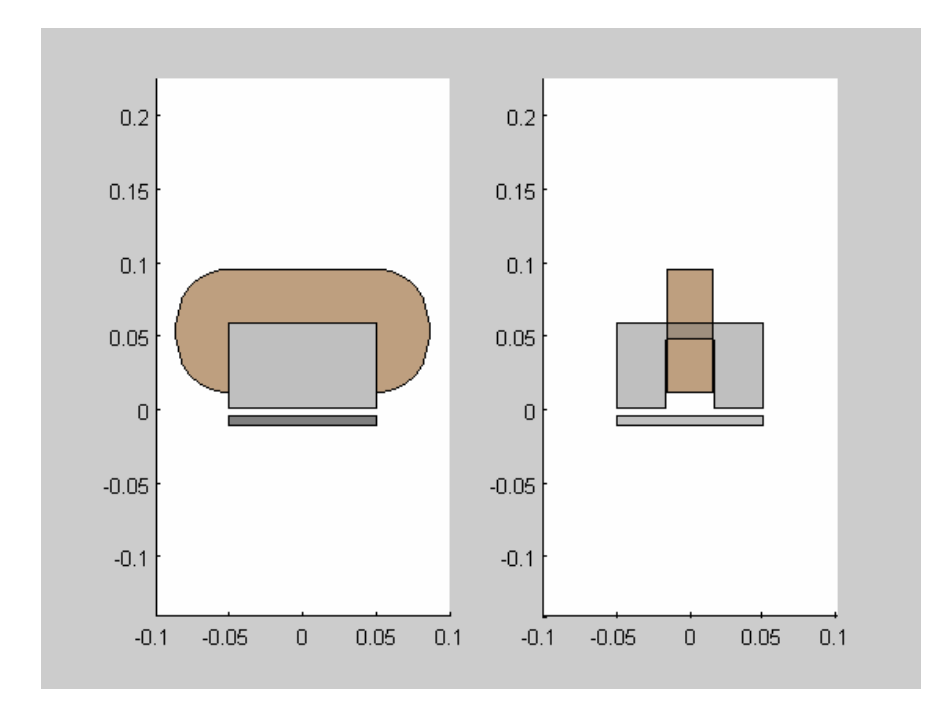